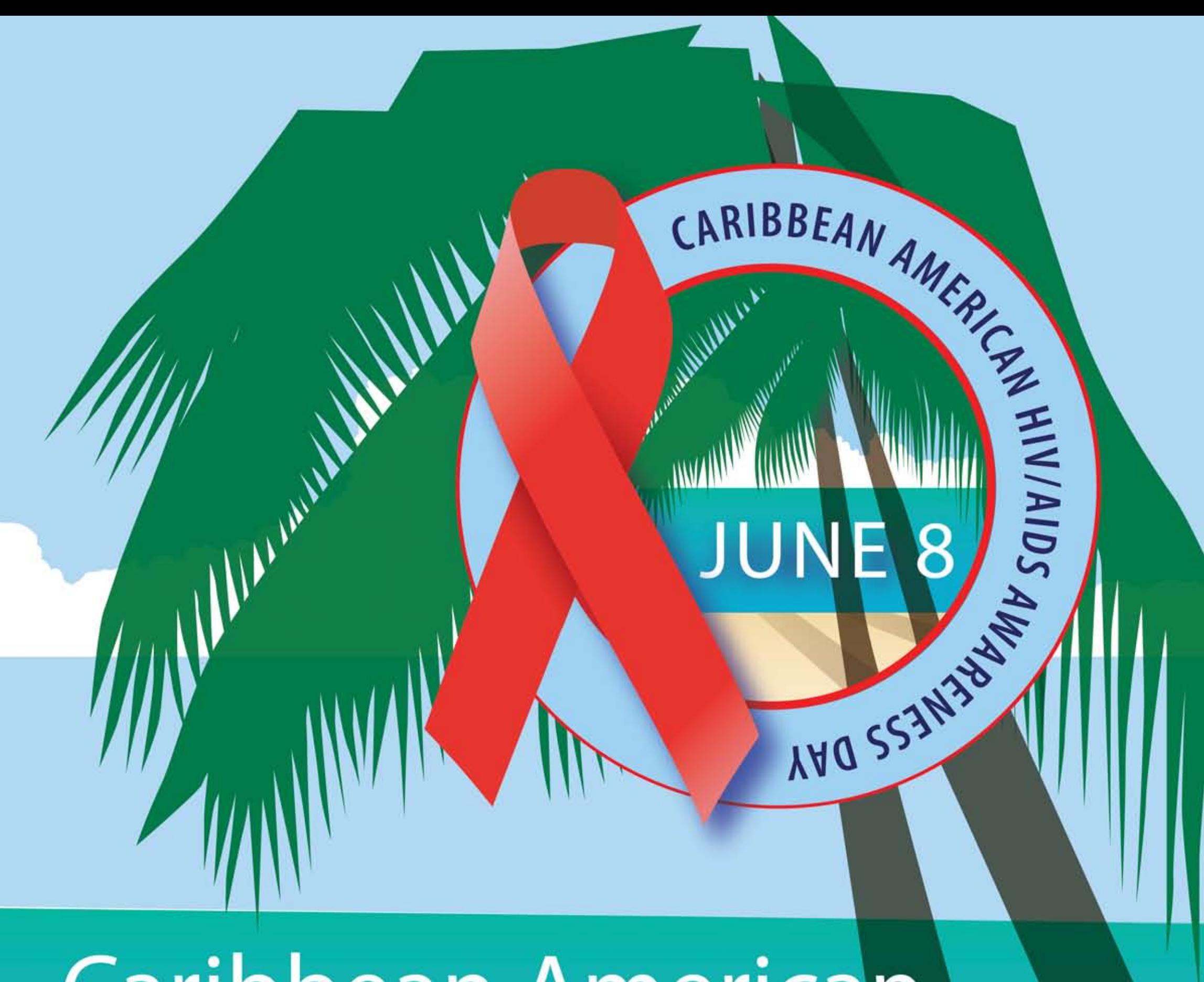

**Caribbean American HIV/AIDS Awareness Day JUNE 8** 

## For more information visit: www.AIDS.gov www.hivtest.org

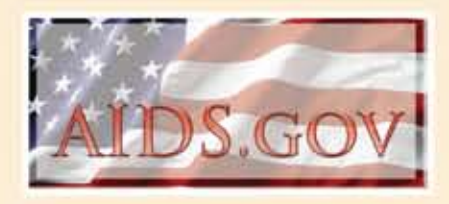